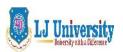

### LOK JAGRUTI KENDRAUNIVERSITY

# Syllabus for LJ School of Computer Applications & Technology (Integrated) $Semester-\ III$

| Course Code             | 050120304                                              |          |     |         |  |
|-------------------------|--------------------------------------------------------|----------|-----|---------|--|
| Category                | <b>Enterprise Computing Project</b>                    |          |     |         |  |
| Course Title            | Web Development using PHP (PHP)                        |          |     |         |  |
| Scheme and Credits      | Theory                                                 | Tutorial | Lab | Credits |  |
|                         | 0                                                      | 1        | 4   | 3       |  |
| Pre-requisites (if any) | Knowledge of Internet, HTML, CSS and Database Concepts |          |     |         |  |

#### 1. Course Objectives:

| Sr. | Course Outcome (Learner will be able to)                                       |
|-----|--------------------------------------------------------------------------------|
| 1.  | To understand the PHP Scripting language.                                      |
| 2.  | To understand how to Implement Web Application in PHP using My SQL.            |
| 3.  | To understand cookie and session management in PHP.                            |
| 4.  | To understand how to design and develop dynamic web application using PHP with |
|     | AJAX and JSON.                                                                 |

#### 2. Course contents:

| Module   | Content                                                                                                    | Weightage |
|----------|----------------------------------------------------------------------------------------------------|-----------|
| Unit I   | Introduction: Basic HTML syntax, Basic PHP Syntax, using SFTP, Testing your script, Sending text to browser, Using the PHP Manual, Sending HTML to the browser, Adding comments to Scripts, Basic debugging steps  Variables: What Are Variables?, Variable Syntax, Types of Variables, Variable Values, Understanding Quotation Marks  Form: Creating a Simple Form, Choosing a Form Method, Receiving Form Data in PHP, Displaying Errors, Error Reporting, Manually Sending Data to a Page | 10%       |
| Unit II  | Numbers: Performing Arithmetic Operations, Formatting Numbers, Understanding Precedence, Incrementing and Decrementing a Number, Creating Random Numbers Strings: Concatenating Strings, Handling Newlines, HTML and PHP, Encoding and Decoding Strings, Finding Substrings, Replacing Parts of a String Control Structures: The if Conditional, Validation Functions, More Operators, Using else-if The Switch Conditional, The for Loop, For each, While loop                               | 15%       |
| Unit III | Working with Arrays, Forms and Functions                                                                                                    | 25%       |

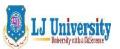

#### LOK JAGRUTI KENDRAUNIVERSITY

## Syllabus for **LJ School of Computer Applications & Technology (Integrated)**Semester- III

|         | Using Arrays: Creating an Array, Adding Items to an Array, Accessing Array Elements, Creating Multidimensional Arrays, Sorting Arrays, Transforming Between Strings and Arrays, Creating an Array from a Form, Looping with associative array using each() and for each()  Creating Web Applications: Creating Templates, Using External Files, Using Constants, Working with the Date and Time, Handling HTML, Forms with PHP, Making Forms Sticky, Sending Email, Output Buffering, Manipulating HTTP Headers  Creating Functions: Creating and Using Simple Functions, Creating and Calling Functions that take Arguments, Setting Default Argument Values, Creating and Using Functions that |     |
|---------|----------------------------------------------------------------------------------------------------|-----|
|         | Return a Value, Understanding Variable Scope                                                                                                    |     |
| Unit IV | Advanced PHP                                                                                                    |     |
|         | <b>Database Connectivity with My Sql:</b> Introduction to RDBMS, Connection with My Sql Database, Performing basic database operation(DML) (Insert, Delete, Update, Select), Setting query parameter, Executing query, Join                                                                                                    | 25% |
|         | Cookies and Sessions: What Are Cookies?, Creating Cookies, Reading from Cookies, Adding Parameters to a Cookie, Deleting a Cookie, What Are Sessions?, Creating a Session, Accessing Session Variables, Deleting a Session                                                                                                    |     |
| Unit V  | Files and Directories:                                                                                                    |     |
|         | File Permissions, Writing to Files, Locking Files, Reading from Files, Handling File Uploads, Navigating Directories, Creating Directories, Reading Files Incrementally                                                                                                    | 25% |
|         | Pagination, File Upload, File Download, Reports                                                                                                    |     |

#### 3. Desirable:

- 1. Developing Dynamic website using Bootstrap framework.
- 2. Tutorial/Seminar/Workshop on PHP framework
- 3. **JSON With PHP:** Encoding, Decoding, Error Handling
- 4. **AJAX and PHP**: Exploring interactions between AJAX and PHP, Validating Fields using AJAX and PHP, retrieving data from a Database using PHP and AJAX

#### 4. Text Books:

- 1. Larry Ullman, PHP for Web, fifth Edition, Pearson
- 2. Julie C Meloni, "Sams Teach Yourself PHP, My SQL and Apache All in One" 4th edition, Pearson Education
- 3. HTML5 Black Book: Covers CSS3, Java script, XML, XHTML, Ajax, PHP and Jquery, by Kogent Learning Solutions Inc.

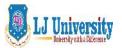

#### LOK JAGRUTI KENDRAUNIVERSITY

## Syllabus for **LJ School of Computer Applications & Technology (Integrated)**Semester- III

- 4. Tim Converse and Joyce Park, PHP6 and My SQL Bible –Steve Suehring, Wiley India Latest Edition.
- 5. Luke Welling, Laura Thomson, PHP and MySQL Web Development Pearson
- 6. Beginning Ajax with PHP From Novice to Professional, By Lee BabinApress
- 7. Head First AJAX by Rebecca Riordan, O'Reilly Media
- 8. Head First PHP& MySQL by Lynn Beighley, Michael Morrison, O'Reilly Media
- 9. Head First jQuery by Ryan Benedetti and Ronan Cranley, O'Reilly Media
- 10. Learning jQuery By Jonathon chaffer and Karl Swedberg, O'Reilly Media
- 11. Adam Freeman Pro jQuery 2.0, Apress

#### 5. Webliography:

- 1. http://www.codecademy.com/learn
- 2. <a href="http://www.w3schools.com">http://www.w3schools.com</a>
- 3. <a href="http://www.tutorialspoint.com/php">http://www.tutorialspoint.com/php</a>
- 4. www.php.net
- 5. www.mysql.com
- 6. www.w3.org

#### **6.** Accomplishment of the student after completing the course:

- 1. Students will be able to develop web application using open source technologies.
- 2. Students will be able to develop web based applications using PHP interacting with database.
- 3. Students will be able to set & access cookies & session variables, Upload a file in PHP.
- 4. Students will be able to integrate AJAX and JQUERY in PHP.
- 5. Students will be able to use Twitter Bootstrap framework for responsive website development.

#### 7. Active Learning assignment:

- 1. Develop an attractive Web site for an event to be organized in your institute.
- 2. Develop a Web based application to manage the Visiting Cards which allows user to add new cards, delete the cards, update the cards etc.
- 3. Develop a web based application for online purchasing of products with payment facility.